## Short FAQs about Ultra Stream HDMI/SDI

Update Date: September 8, 2020

1. Can I use the recording and streaming functions of Ultra Stream at the same time?

Yes. You can simultaneously operate the recording and streaming functions through the mobile app or the buttons on the device.

2. How do I pair my phone with the Ultra Stream encoder if I don't have Wi-Fi service?

When pairing over bluetooth, you can enable the AP mode by configuring on the Web UI or double-pressing the broadcast button on the Ultra Stream HDMI/SDI device if the phone has turned on Wi-Fi on but is not connected to any hotspot. In that case, phones can connect to this hotspot, code and pair with Ultra Stream.

You can refer to this article <http://www.magewell.com/kb/006020006/detail> about how to turn on the Wireless AP mode of Ultra Stream.

3. Do Ultra Stream encoders support 8Mbps encoding bitrate?

Yes. Note that when the encoding bitrate is 8Mbps, only one RTMP or RTSP stream can be streamed.

4. How can I visit the settings page of Ultra Stream encoders on the computer?

Please refer to this article <http://www.magewell.com/kb/006030009/detail> about [how](http://www.magewell.com/kb/006030009/detail) to configure Ultra Stream via Web UI.

5. Does the microphone jack of Ultra Stream HDMI only support mono audio?

Yes. It only supports mono audio input.

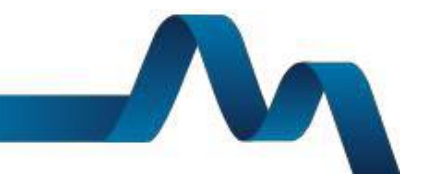

**MVCEMELL.**